# Iwane 3D Building Model technology

# **Presentation**

**Iwane Laboratories., ltd**

## The  $1\sim$  of texture acquisition  $\sim$  from image

3D Model Comparison : Extraction of Texture by different Software and Technology

#### Microsoft<sup>[Virtual Earth]</sup> GSCG by the PCCI tool

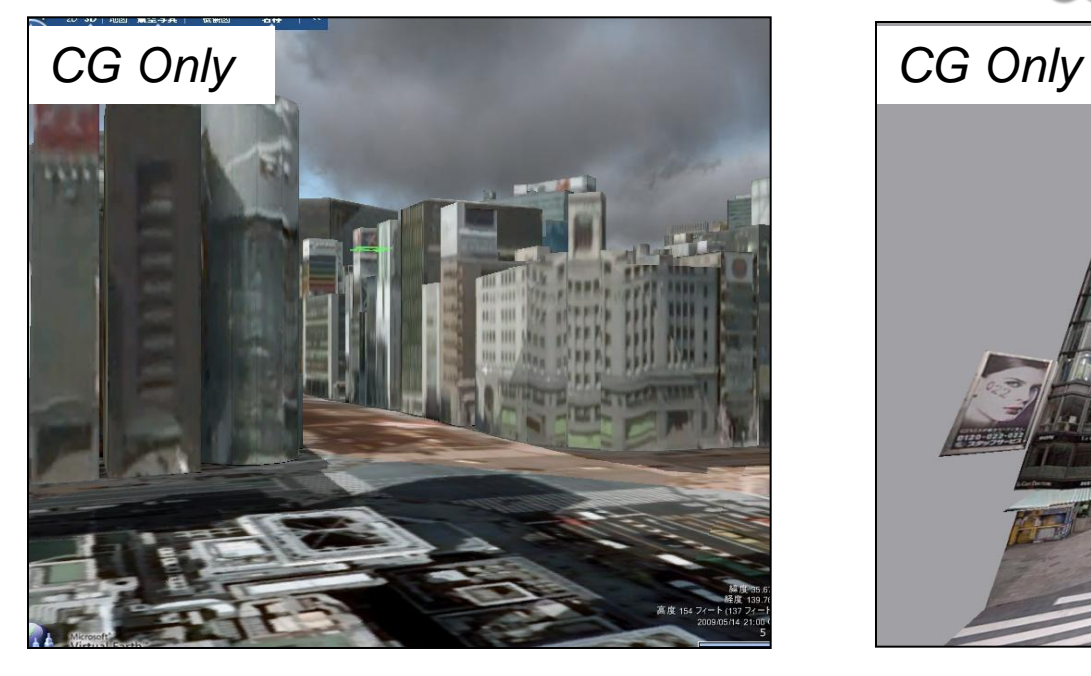

・ The satellite photograph and the aero –photograph are used as a base

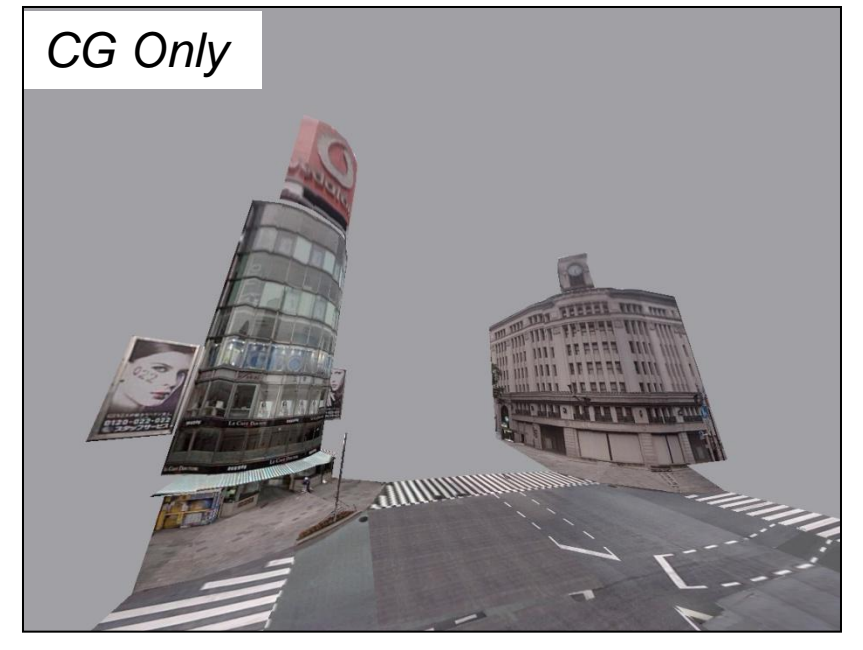

・Made from all surrounding Image of the same condition as GSV

### The 1 $\sim$  of modeling  $\sim$  texture acquisition  $\sim$  basic compilation

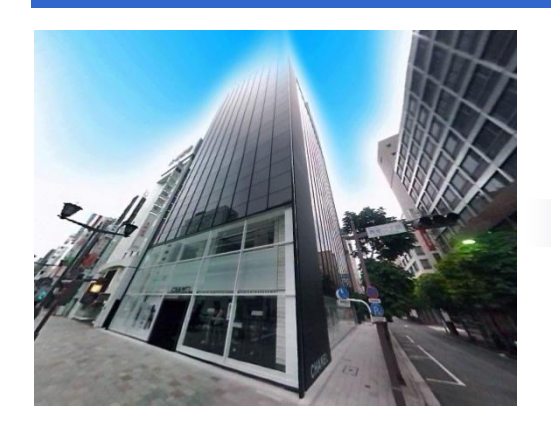

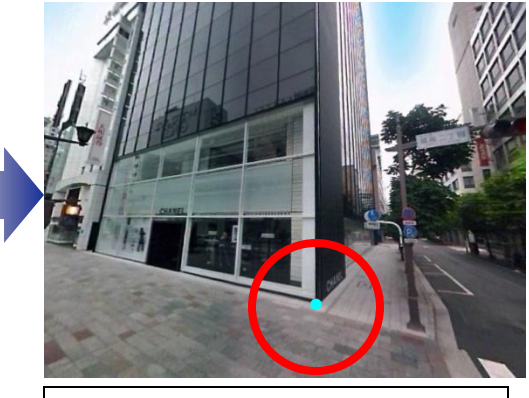

**The source : All surrounding image <br>
The source : All surrounding image distance in the source of the source of the source of the source of the source of the source of the source of the source of the source of the source dimensional coordinate in the red circular part**

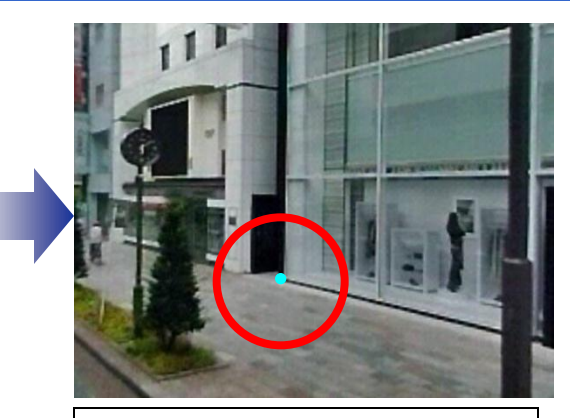

**Acquiring point additional (2nd point) 3 dimensional coordinate in the red circular part**

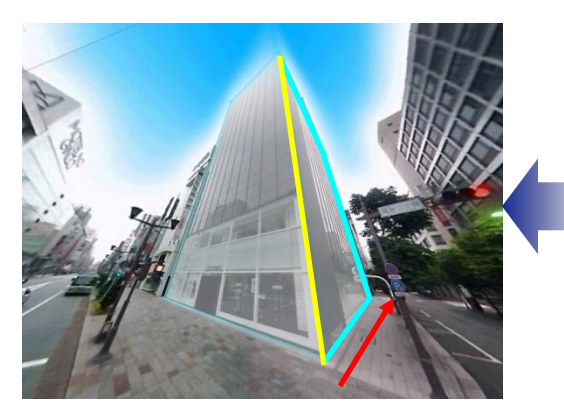

**To push out the yellow line, the surface compilation (side) in the same way formation of 3 dimensional aspect**

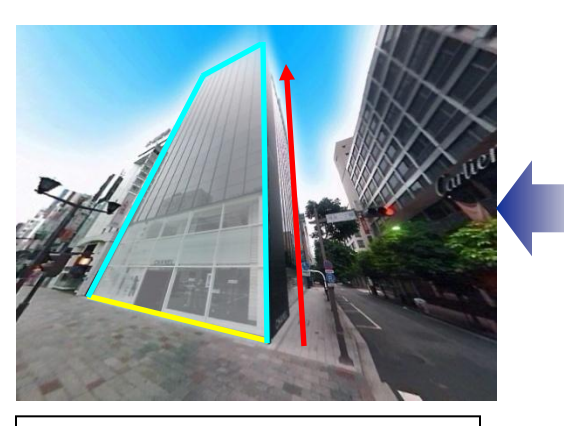

**It pushes out the yellow line, forming the surface the aspect of compilation (front) 3 dimensions**

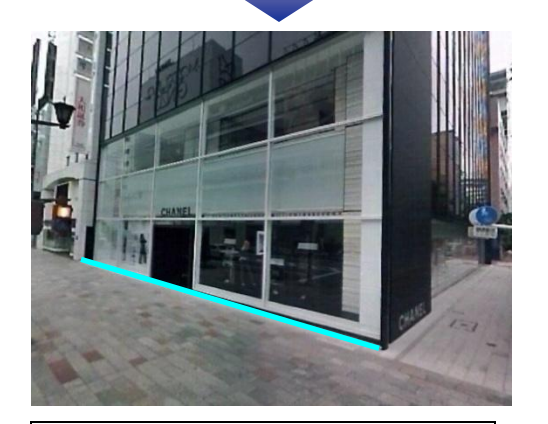

**Formation of 3 dimensional line which ties the point on the line**

### The  $2\sim$  of modeling  $\sim$  texture acquisition  $\sim$  basic compilation

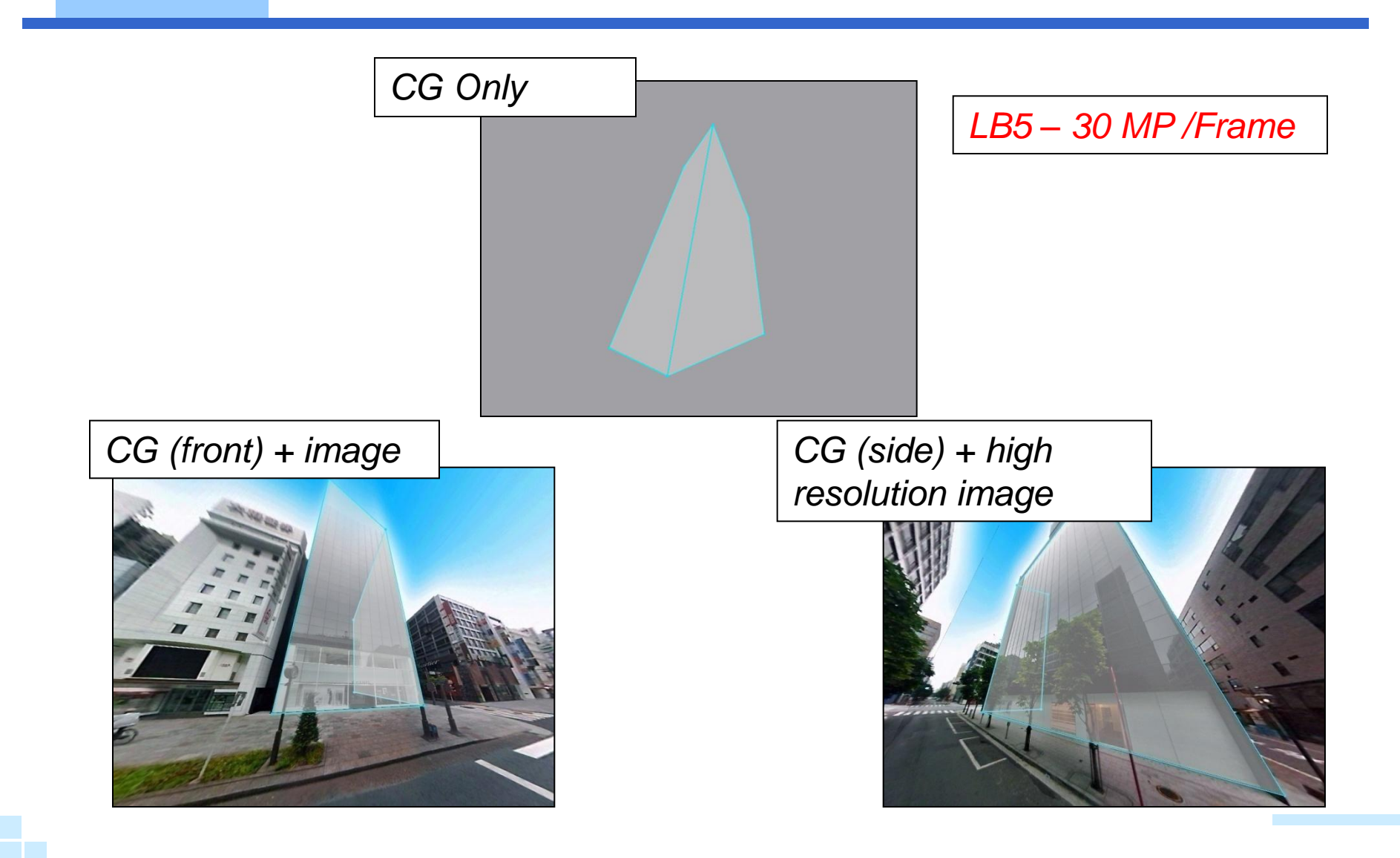

### The  $3-$  of modeling  $\sim$  texture acquisition  $\sim$  basic compilation

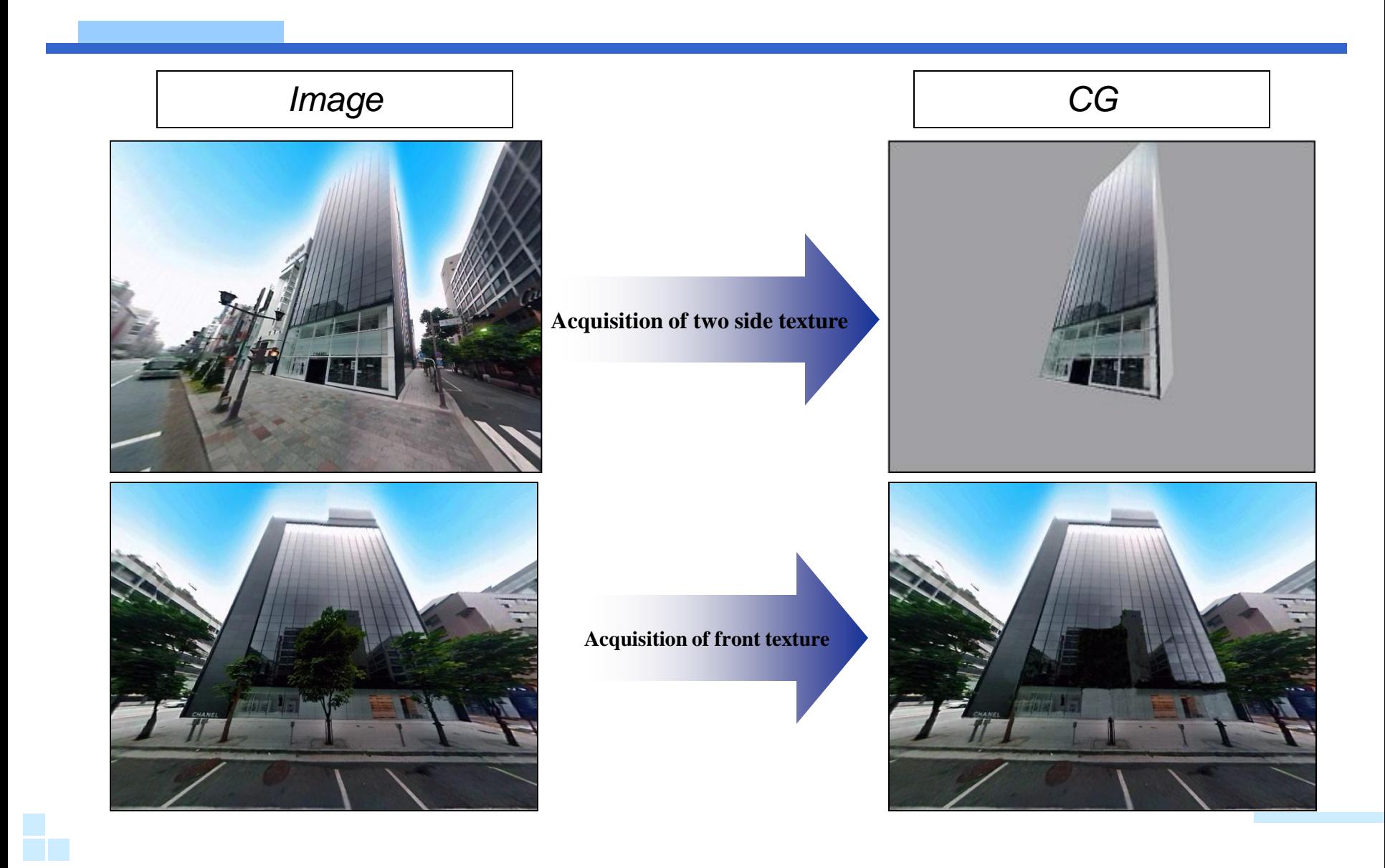

## Modeling  $\sim$  texture acquisition  $\sim$  applied compilation  $\sim$

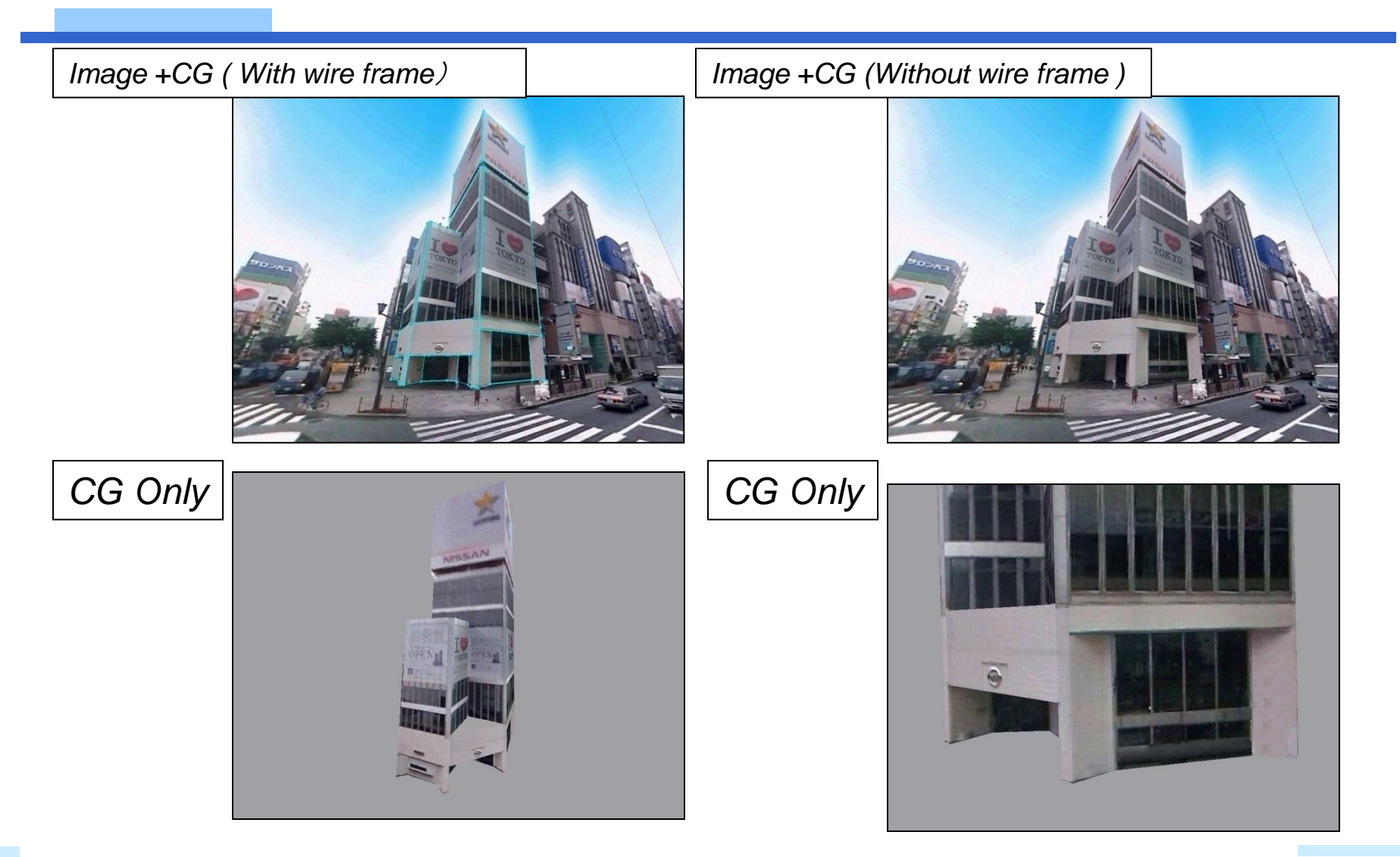

## Comparison : CG inside Google and PCCI

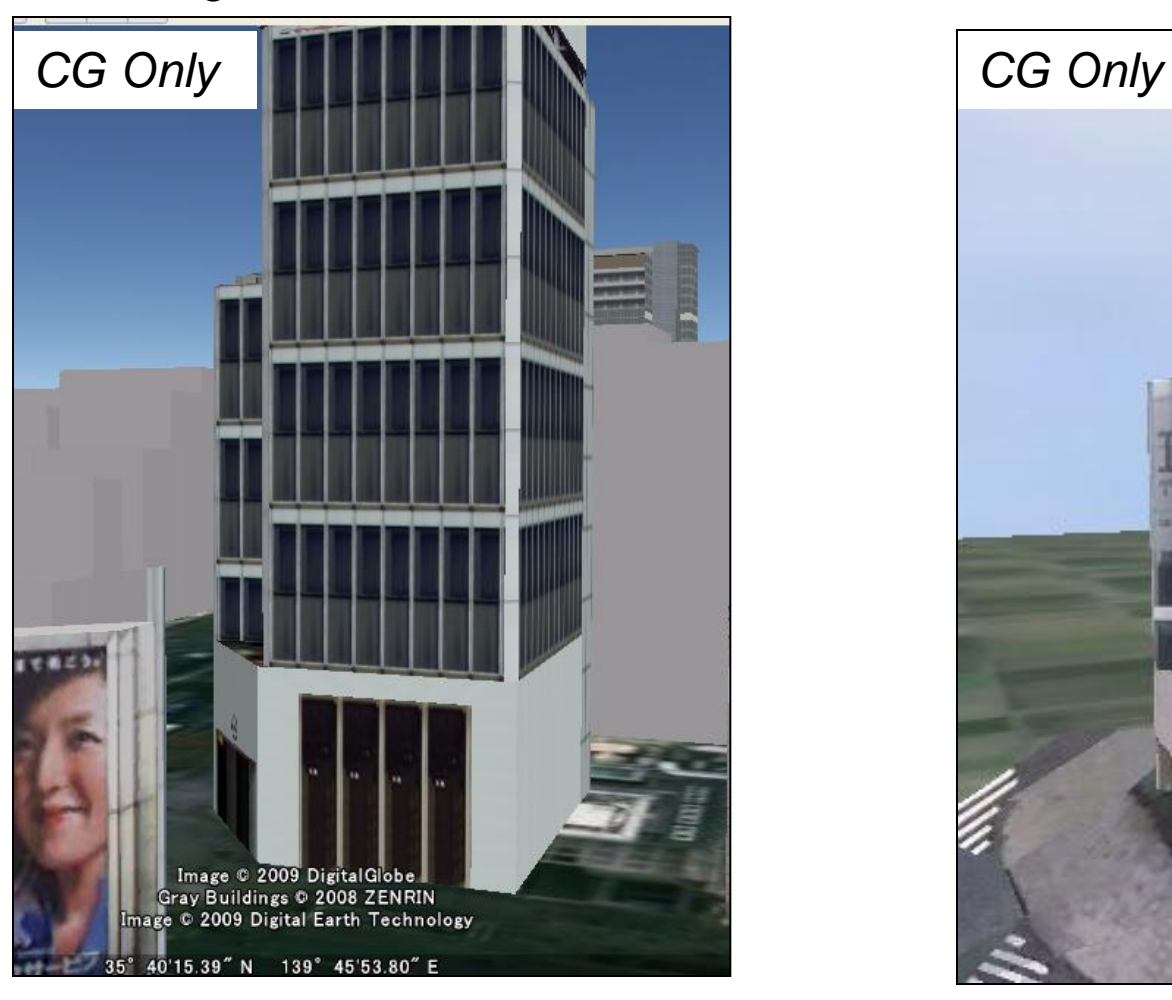

*From Google Earth GSCG which was drawn using PCCI tool*

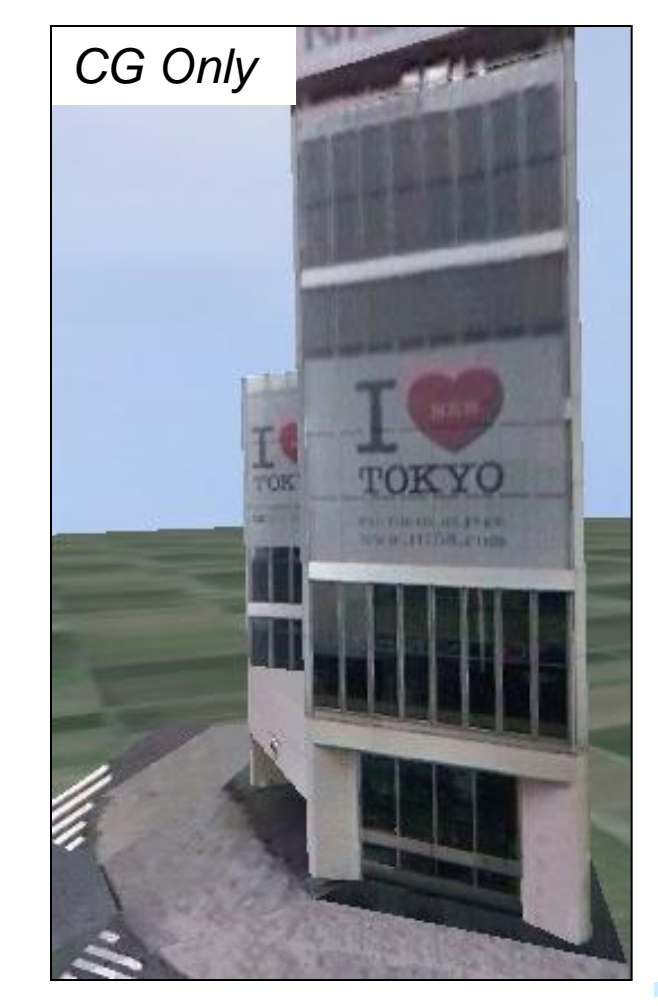

## The comparison of Google Sketch Up and PCCI tool

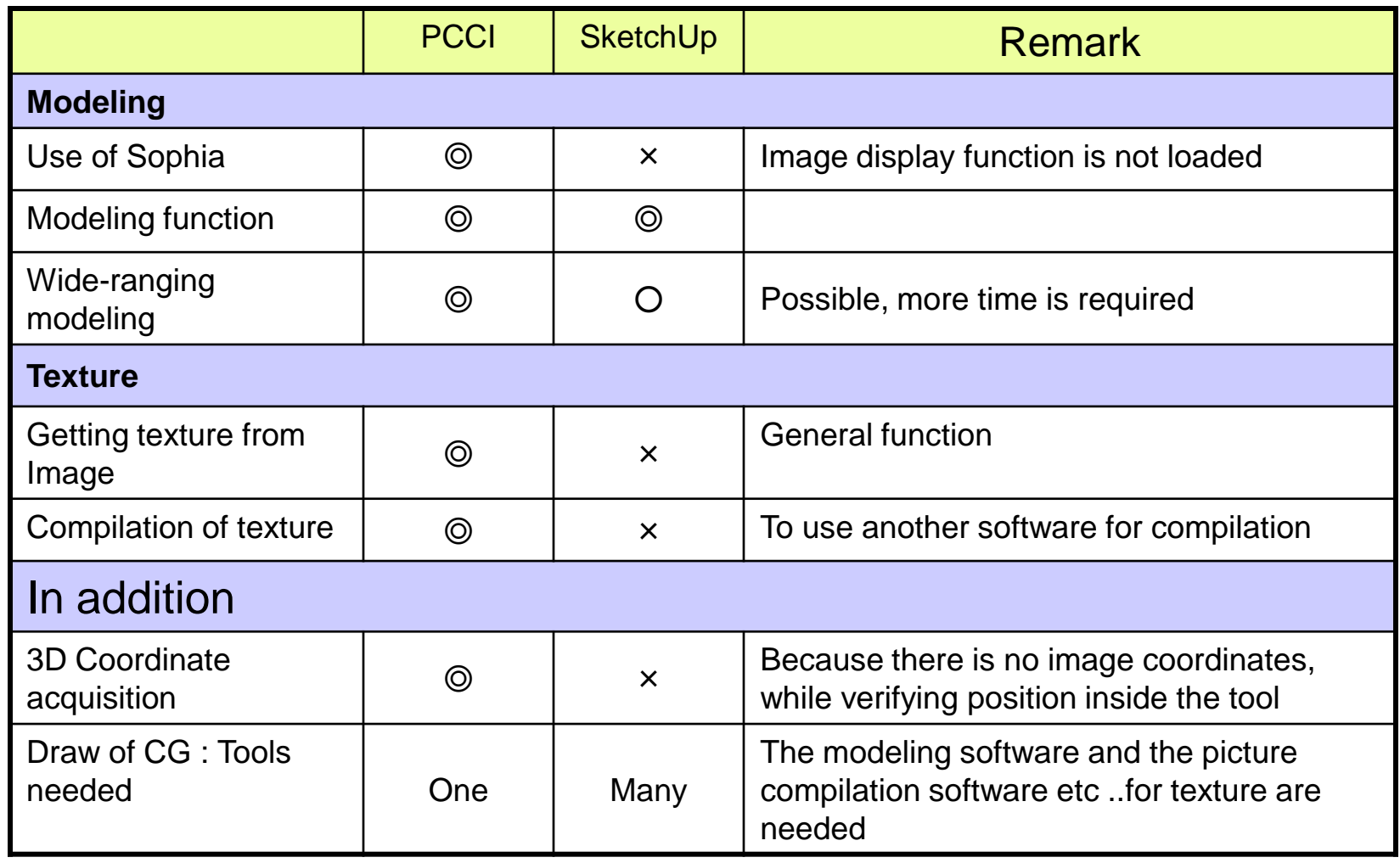

### The  $1\sim$  of the  $\sim$  which moves continually from image to CG

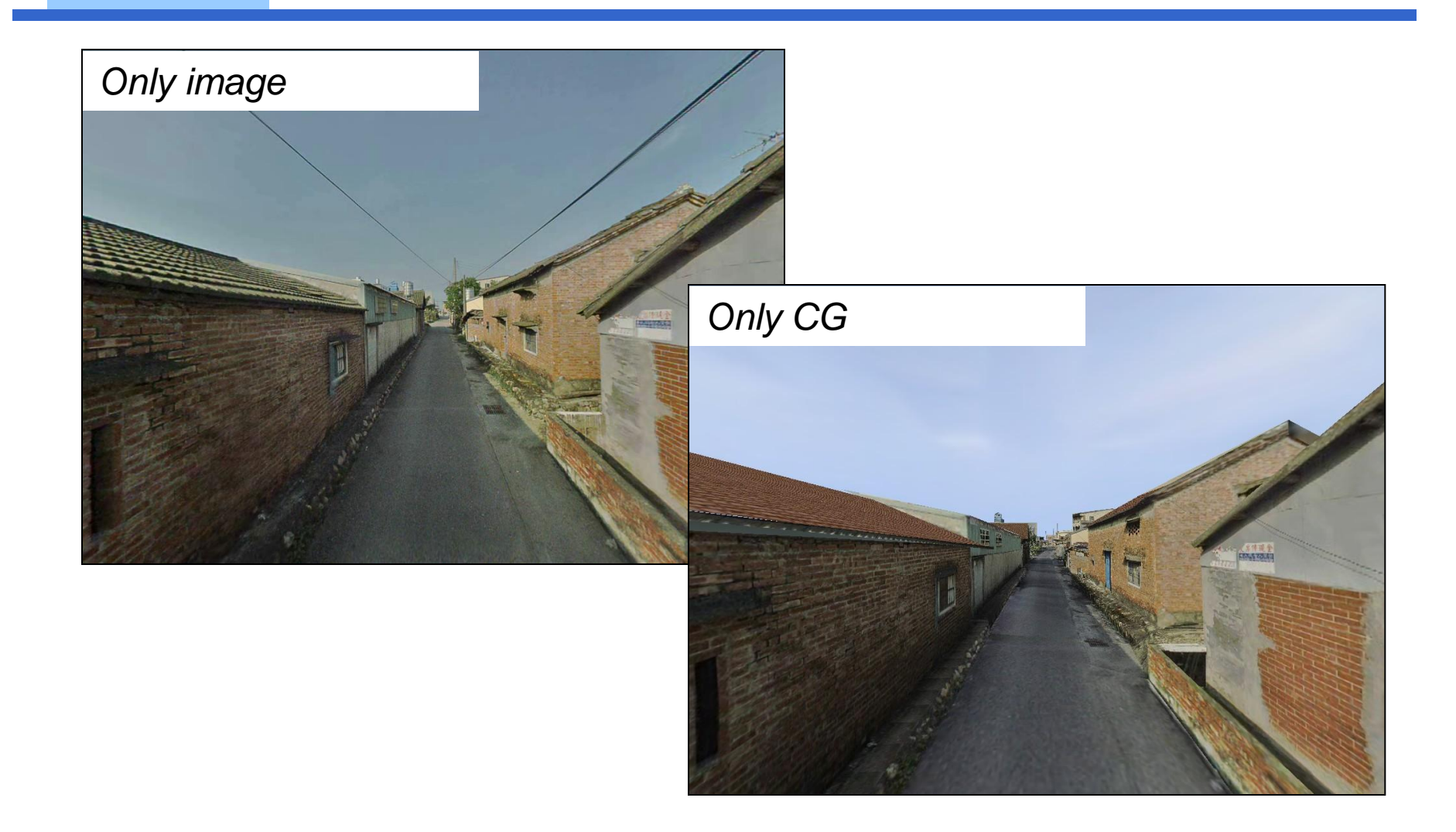

## The  $2\sim$  of the  $\sim$  which moves continually from photograph taken on the spot to CG

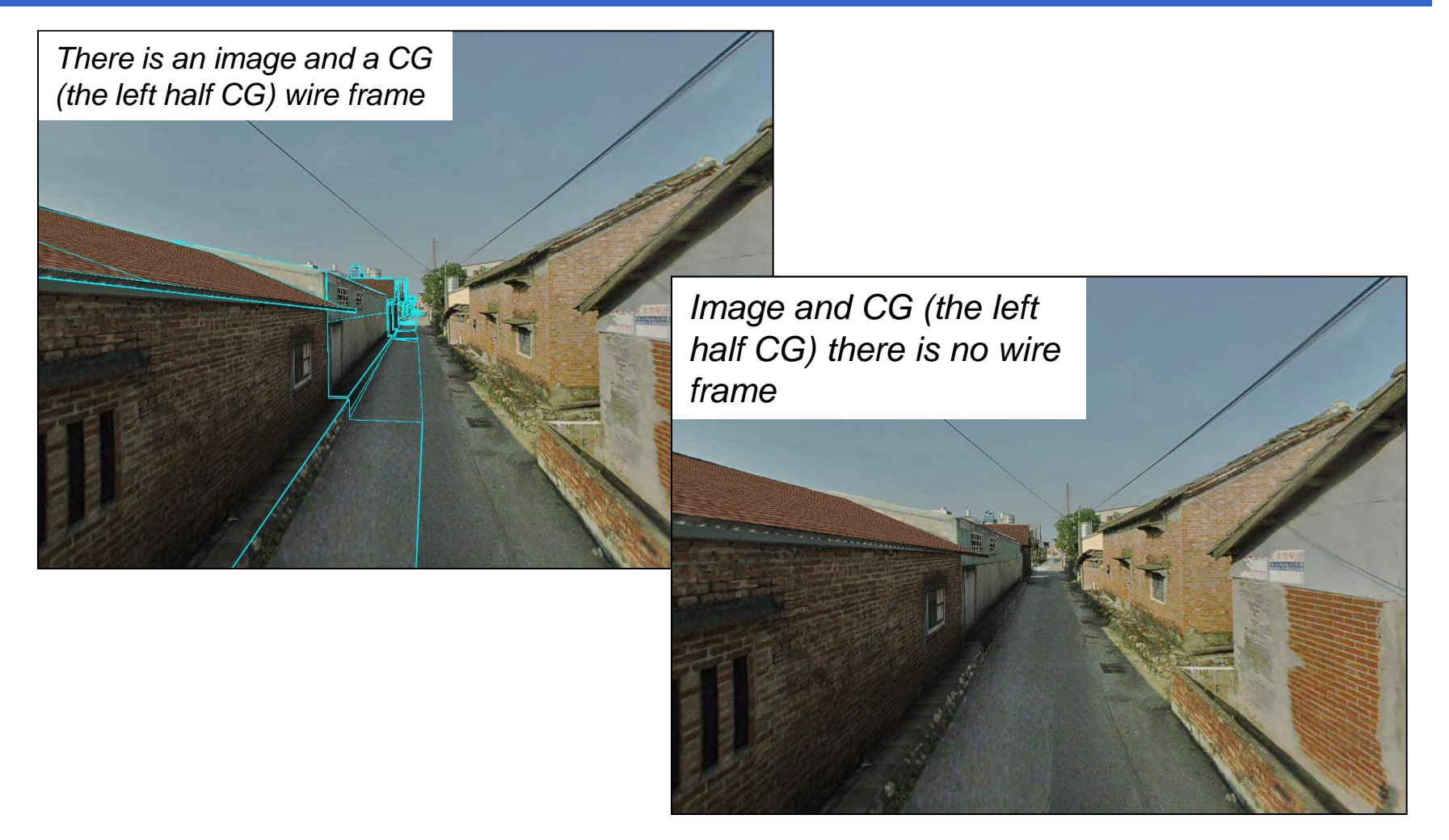

・ Can translate from image to CG by just digitize CG from image!!

## CG Compilation: An example of rural landscape model

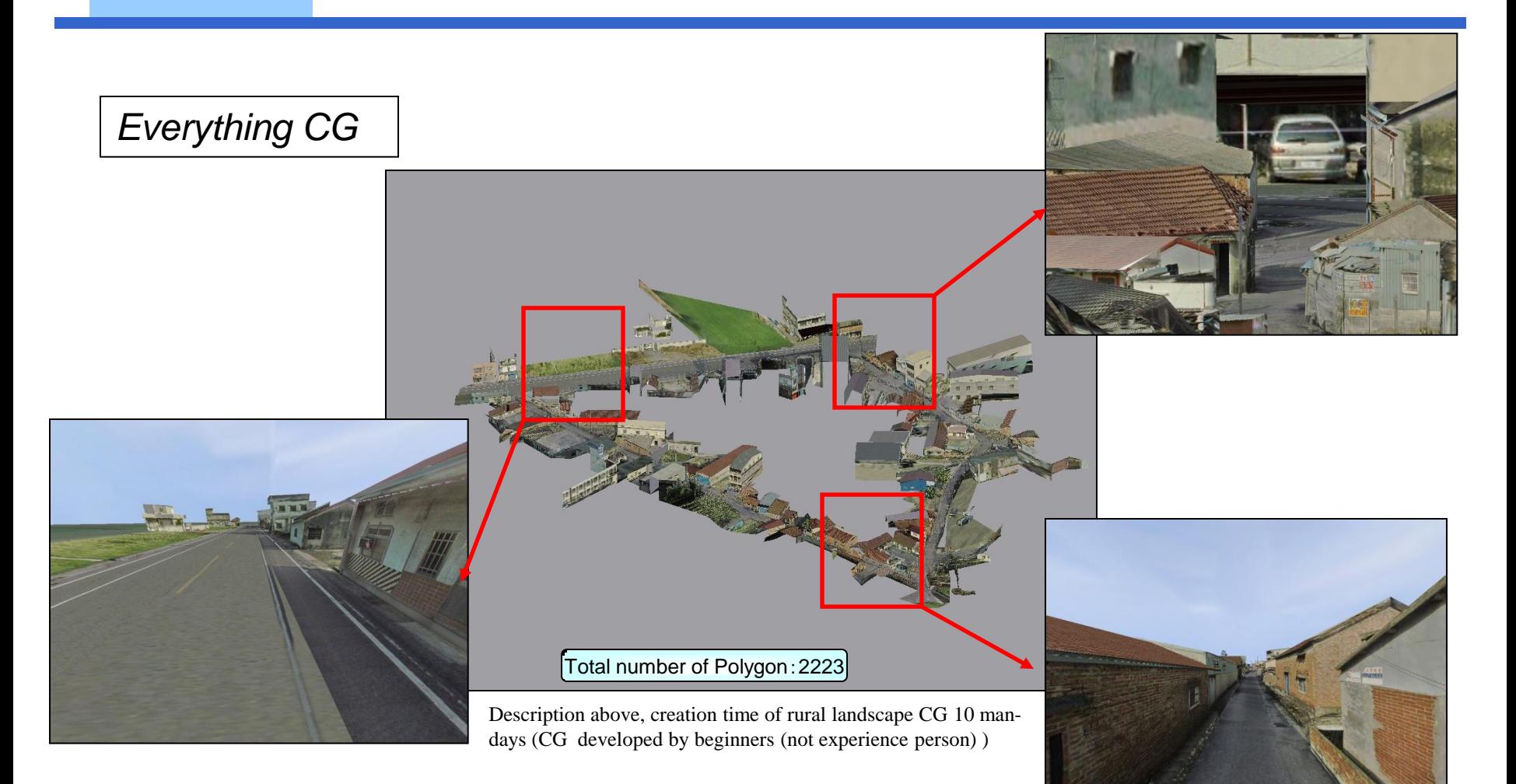

## The arrangement of CG on Google Earth

☆ 天気 ■ ギャラリー  $\Box 0$ ■□◎ グローバル アウェアネス B□P スポット ■ □ ■ その他<br>■ □ 地形

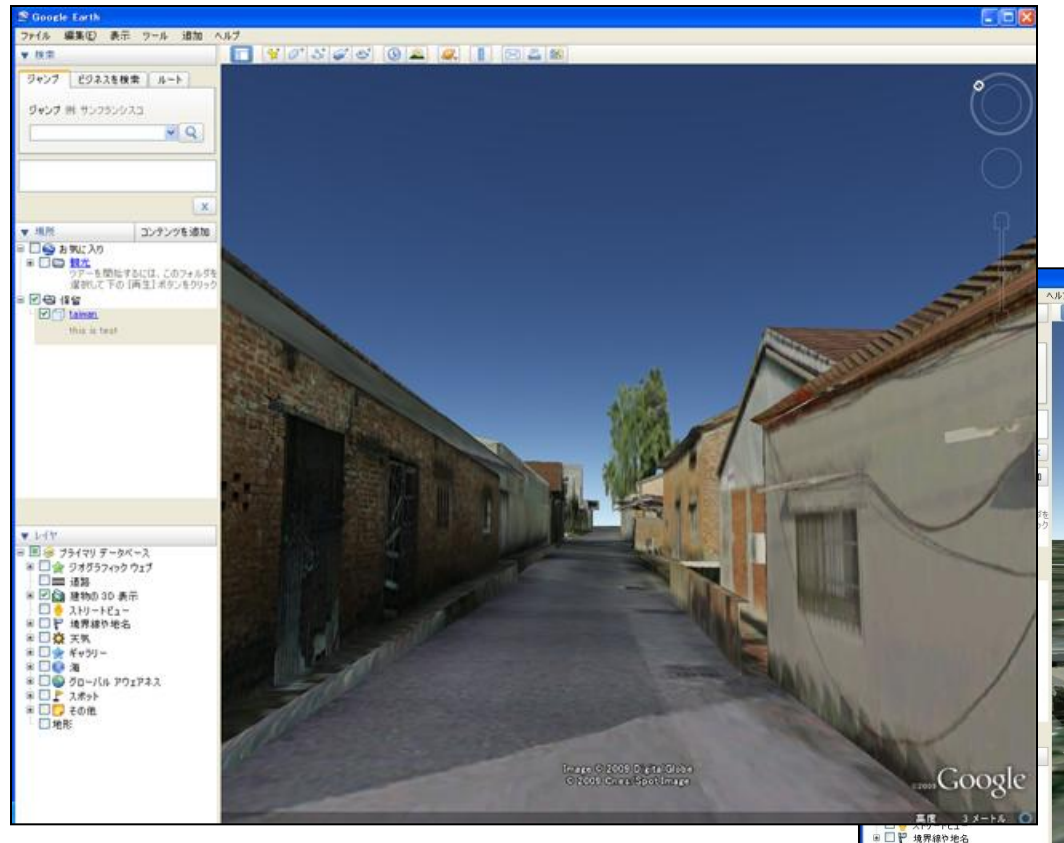

*Arranging CG which was drawn up with the PCCI tool on to Google Earth*

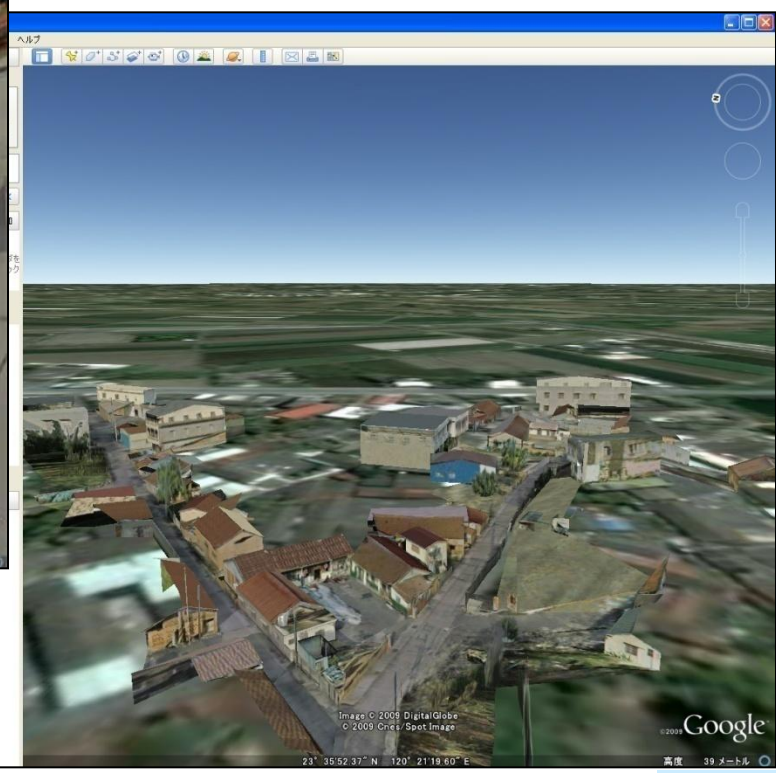

## Reference material: Simple polygon type 2.5D PCCI

- ・ 2.5 D PCCI : CG which consists of 3 surface polygons
- ・Automatic model generation from CV image is possible …….. but still in development !!

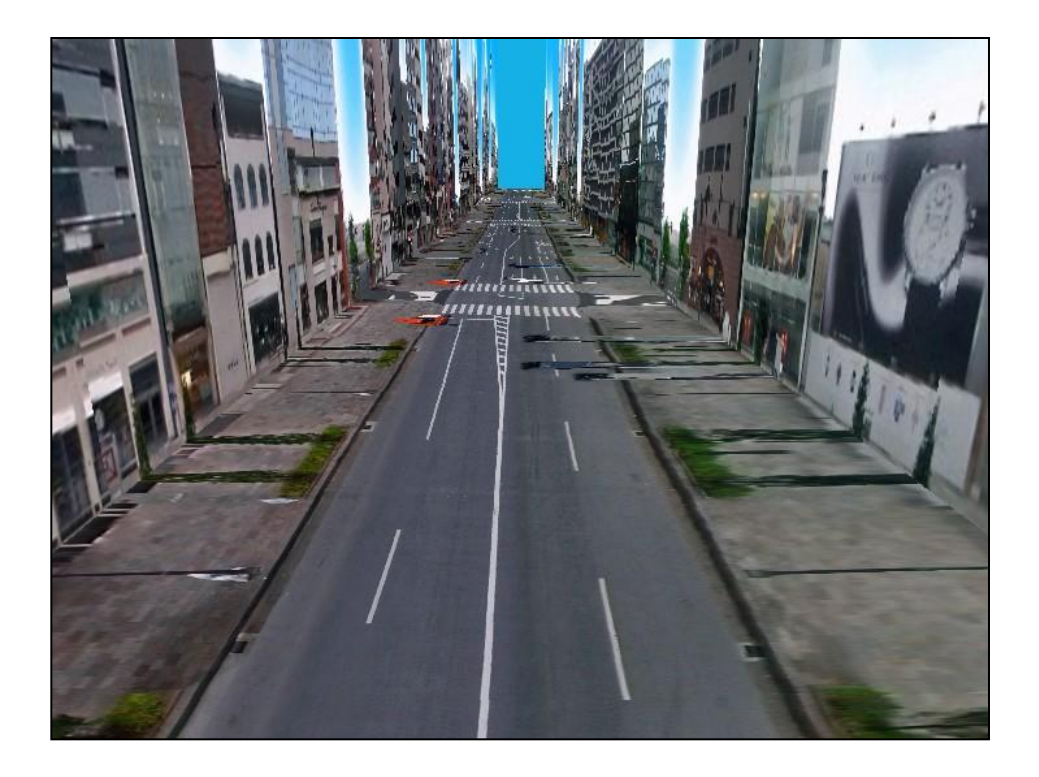

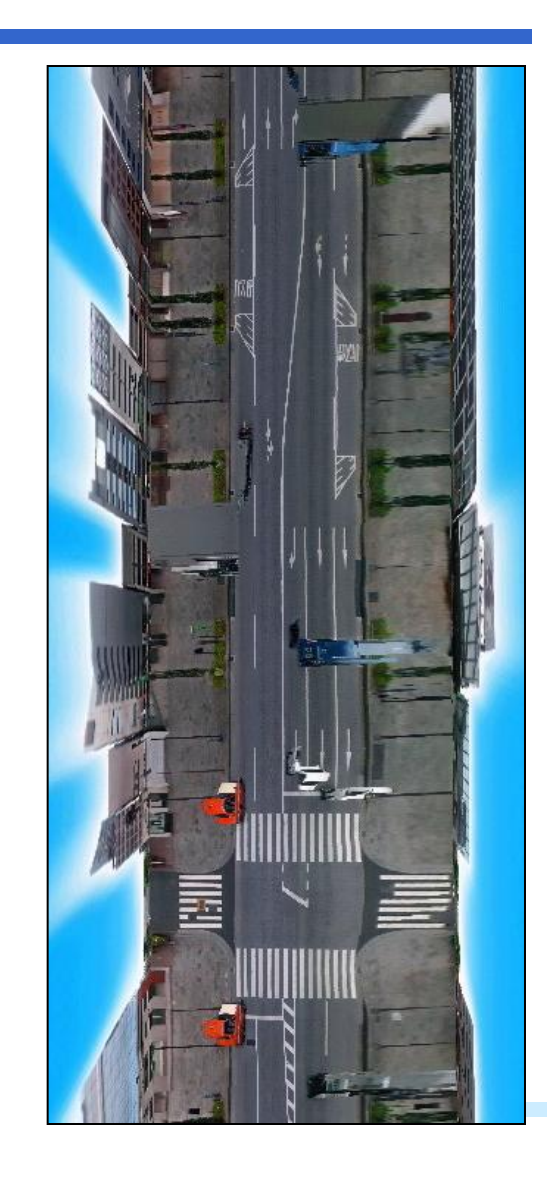

Thank You!!